## Azure API Center

#### An Introductory Session

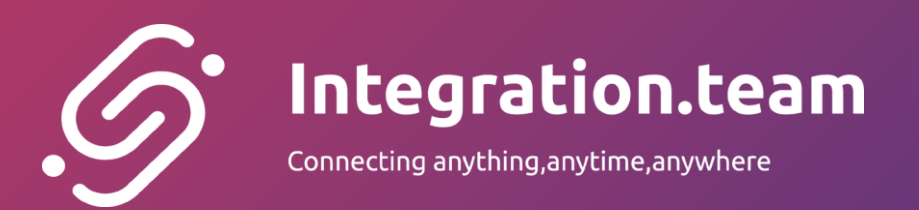

#### Ġ.

#### **Azure API Center** ● An Introductory Session ● About me

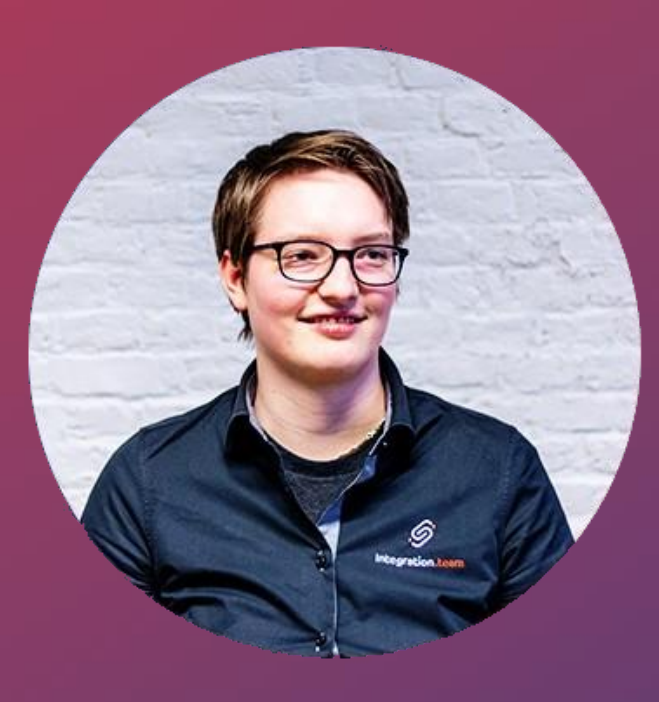

Hannelore Peeters

Azure Cloud Integration Engineer @ Integration.team 28 years old

- Microsoft BizTalk
- Azure
	- API Management
	- Azure Functions
	- Logic Apps
	- ServiceBus

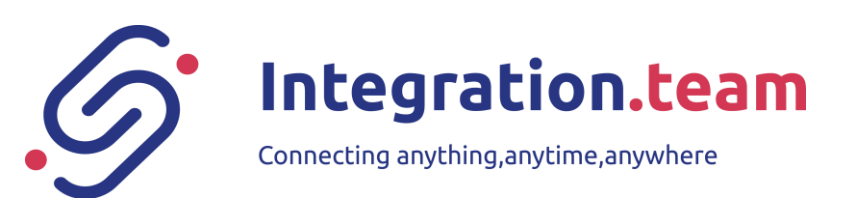

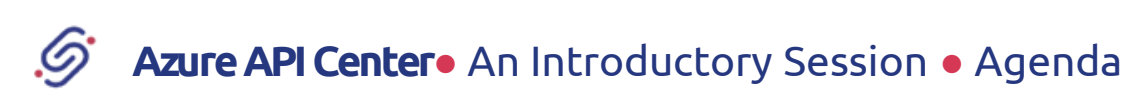

## Agenda

- What is API Center?
- API Center vs API Management
- Why use API Center?
	- API Center Portal
	- Custom Metadata
	- API Analysis
- Demo

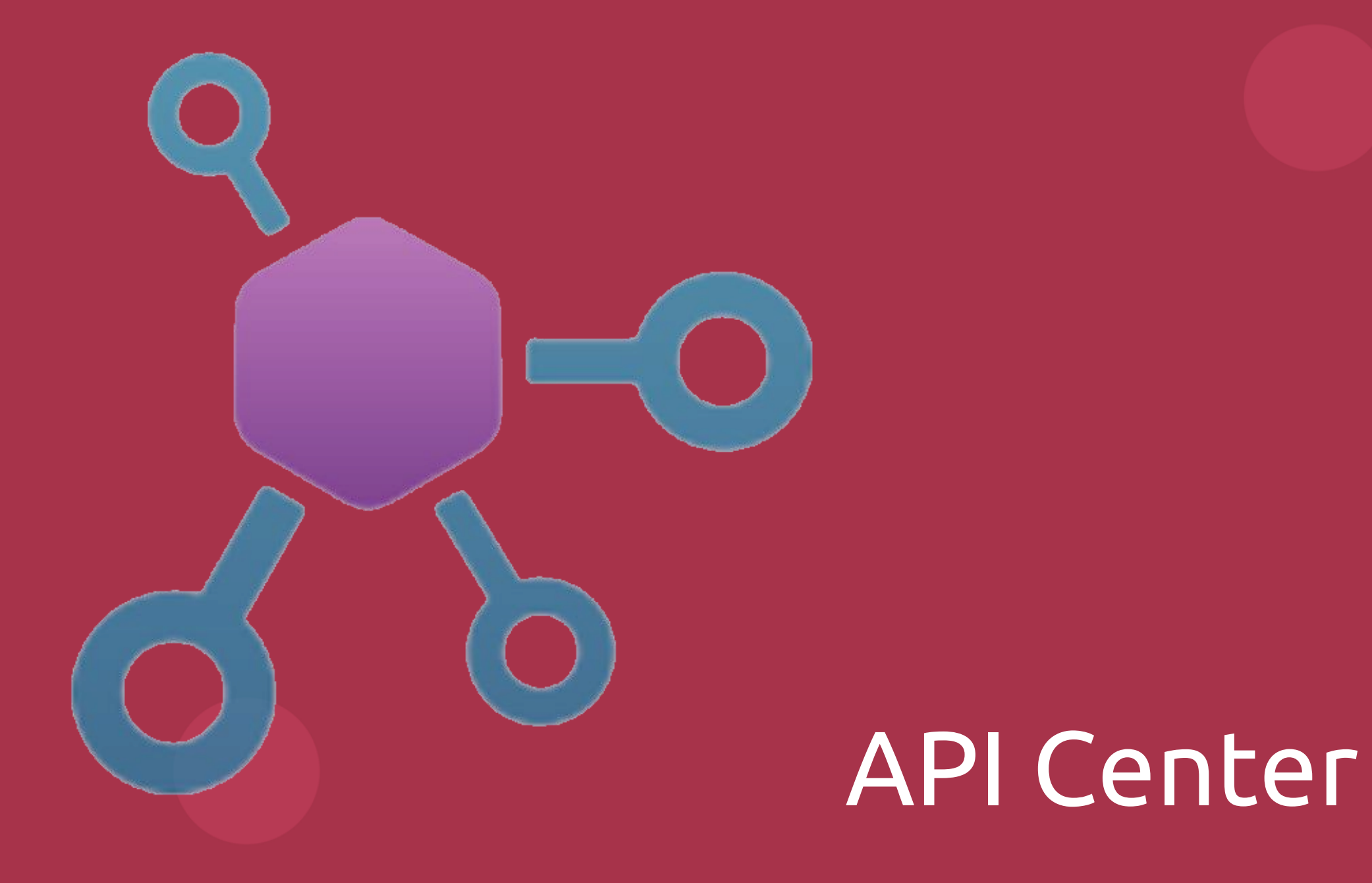

**API Center**● An Introductory Session ● What is API Center? Ġ.

## What is API Center?

- Azure service
	- public preview
- Central Hub
	- API Inventory
- Management tool

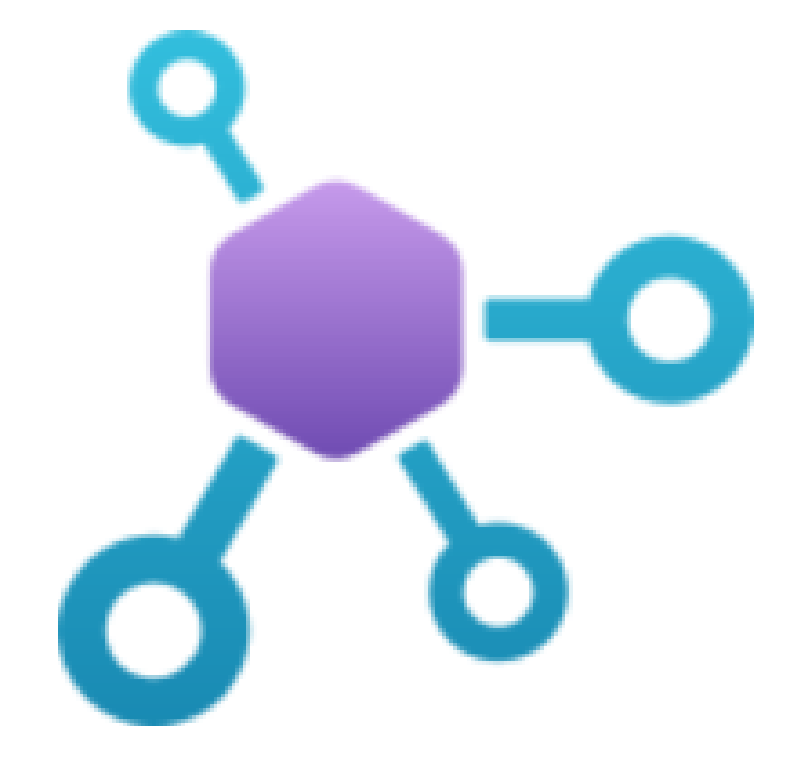

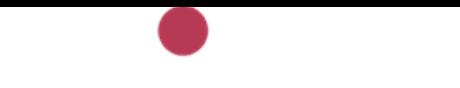

**API Center**● An Introductory Session ● API Center vs API Management Ġ.

## API Center vs API Management

#### API Center

- Managing
- Discovering
- Reusing

#### API Management

- Creating
- Publishing
- Securing
- Managing

Ġ, **API Center**● An Introductory Session ● Why use API Center?

## Why use API Center?

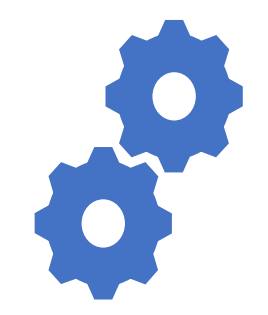

**Organizational Inventory**

Track all APIs Reusability **Transparency** 

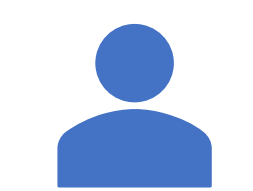

**API Discovery**

API Center Portal

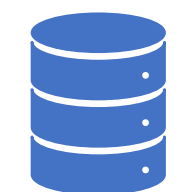

**API Governance**

Custom metadata API Analysis

**API Center**● An Introductory Session ● Why use API Center?

## API Center Portal

Ġ.

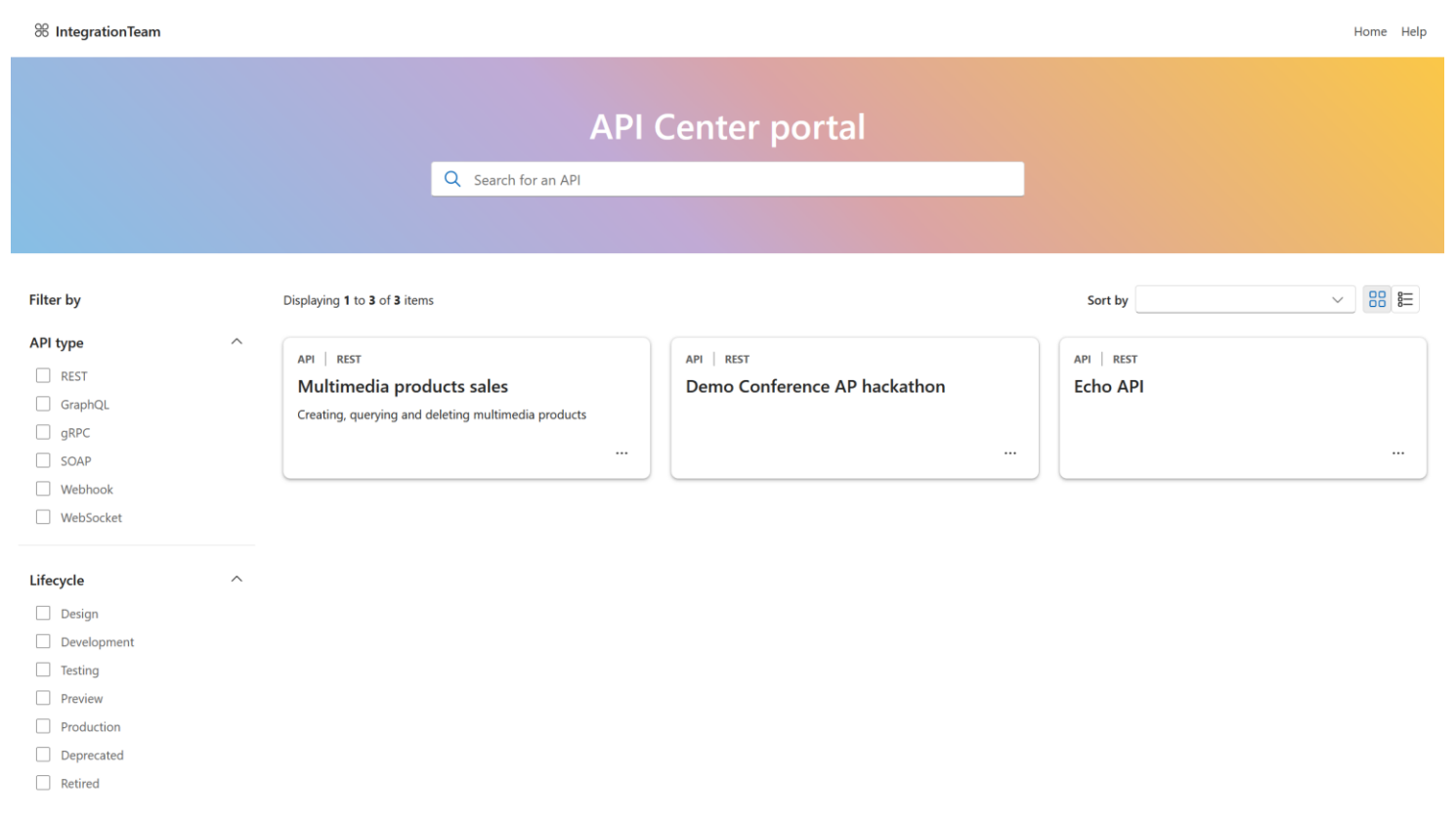

- Permission only on Portal
- Lifecycle tracking
	- Register APIs during development
- Different sources
	- Not only APIM
	- Swagger, OpenAPI

**API Center**● An Introductory Session ● Why use API Center? Ġ.

### Custom metadata

- Metadata out-of-the-box
	- API version, lifecycle
- Search & Filter
- Supported types
	- array, boolean, number, object, predefined choices, and string
- Schema
	- json, yaml

**API Center**● An Introductory Session ● Why use API Center? Ġ.

## API Analysis

- Standardization
	- Guidelines
	- Best Practices
- Consistency
- API Analysis Report
	- Function App
	- Spectral linting

#### **Examplement in the example of the example of the example of the example of the example of the example of the example of the example of the example of the example of the example of the example of the example of the exampl**

API Center

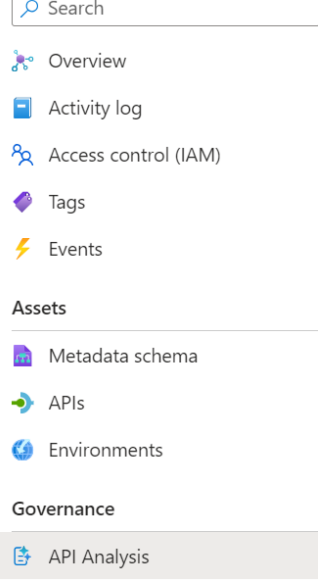

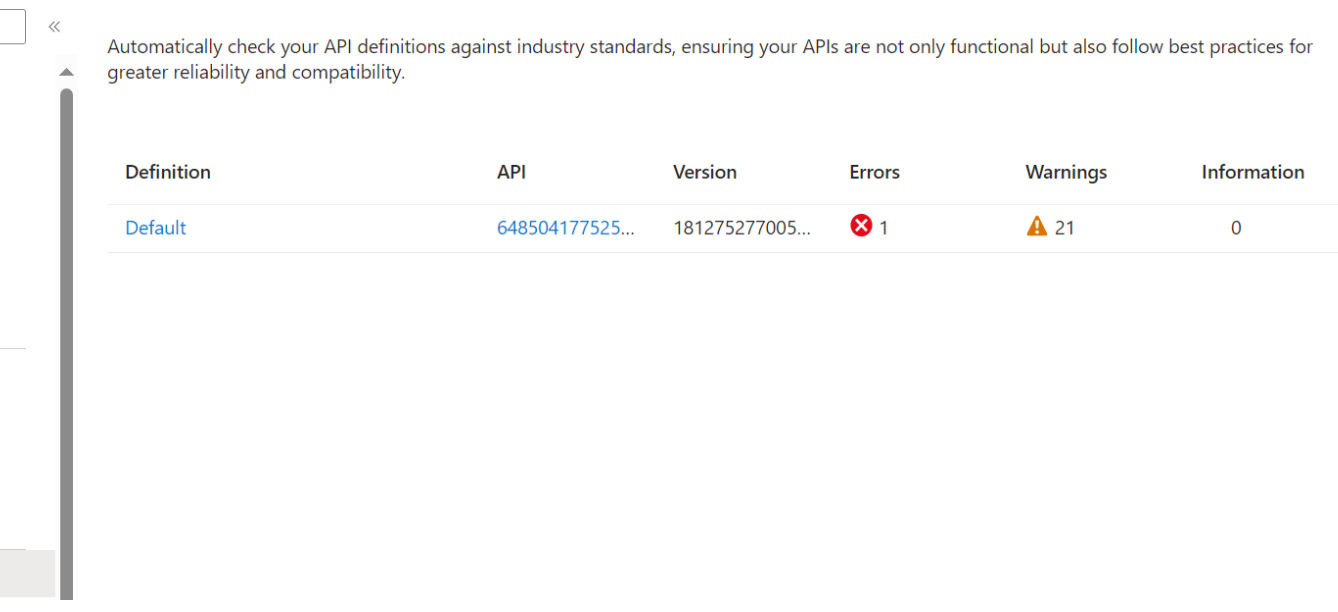

# Demo